## Tastaturschreiben Name: \_\_\_\_\_\_\_\_\_\_\_\_\_\_\_\_\_\_\_\_\_\_ Klasse: \_\_\_\_\_\_\_\_\_\_\_

Trage das Datum deines Trainings und die Fehlerprozente ein!

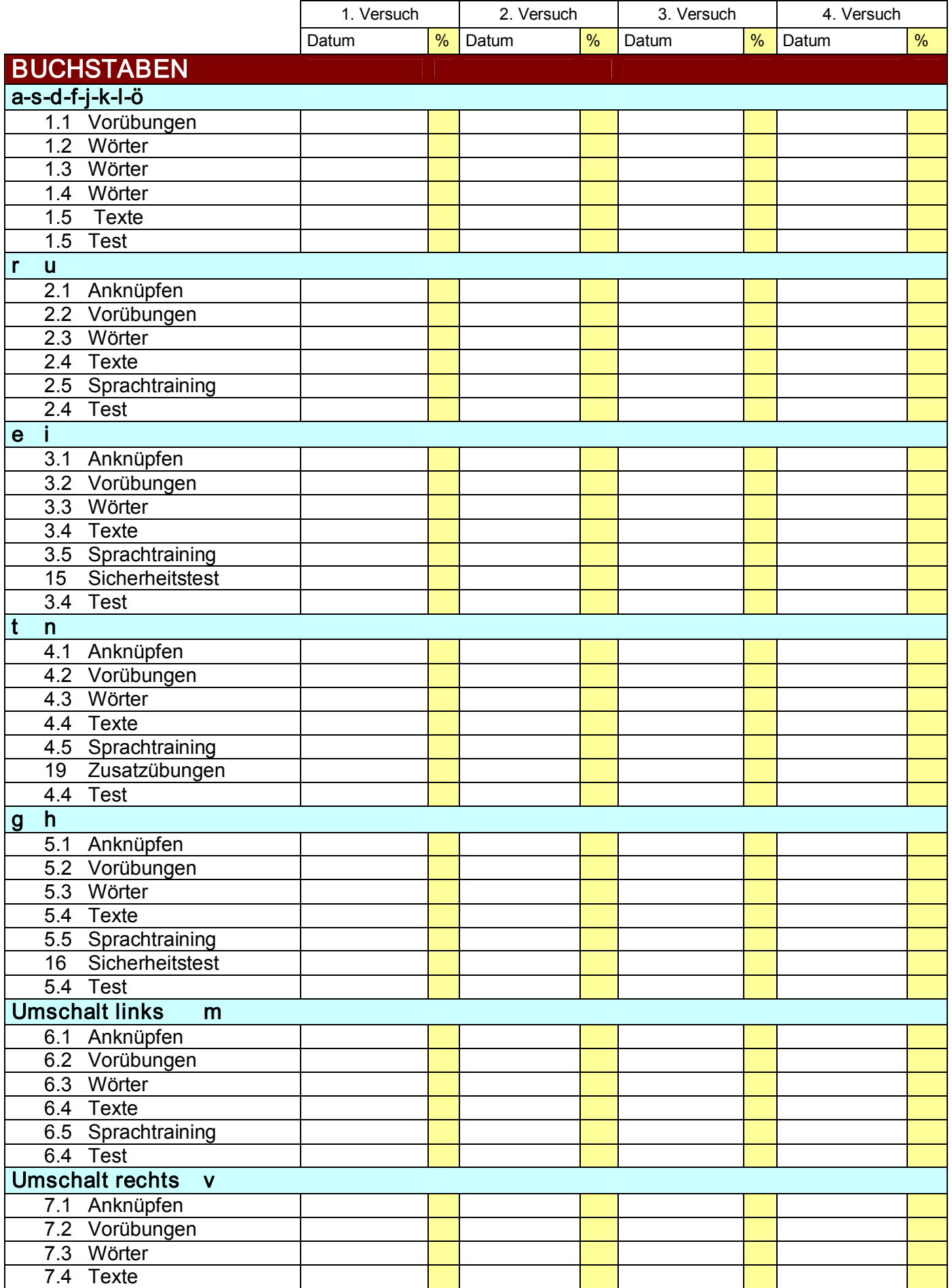

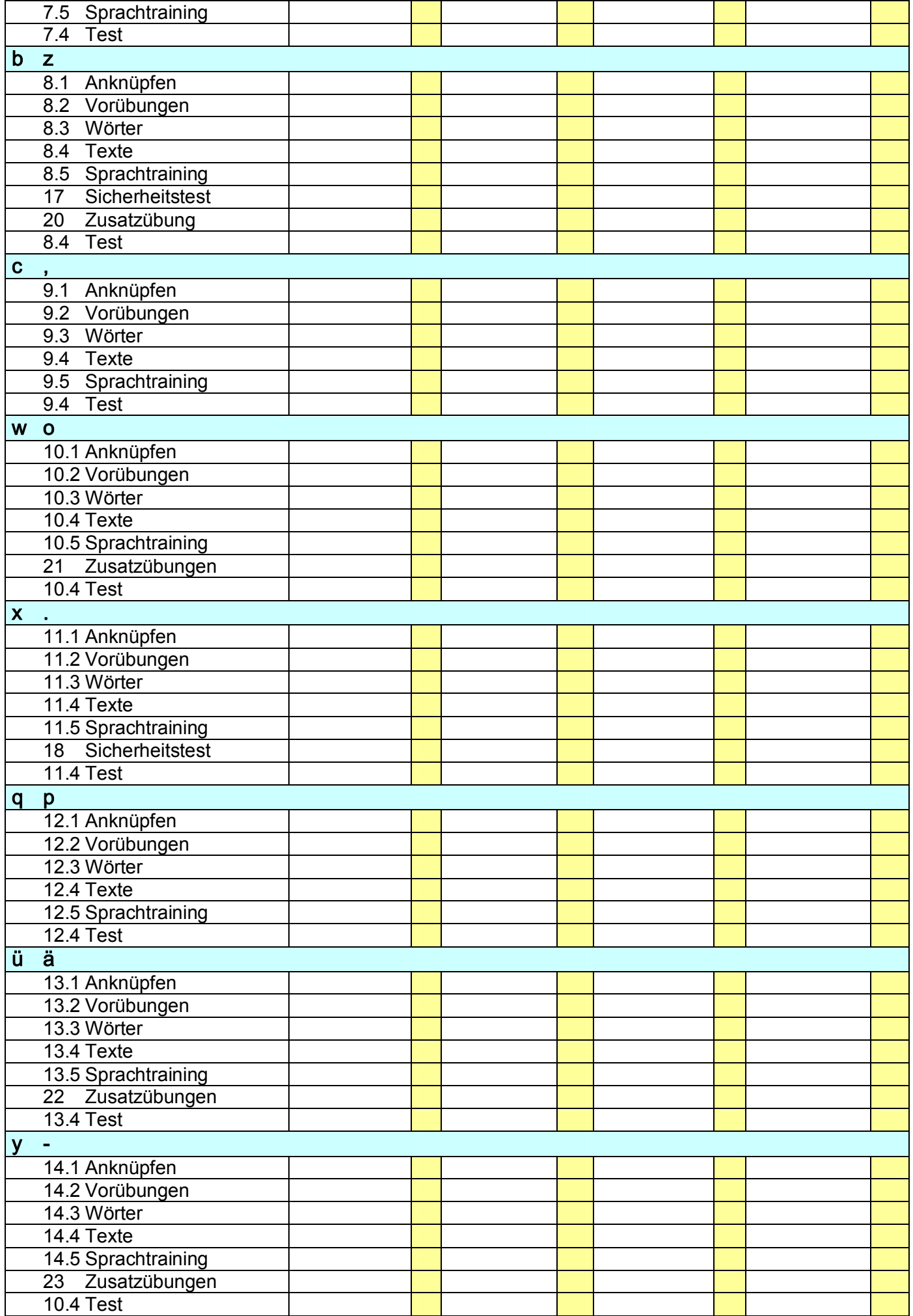

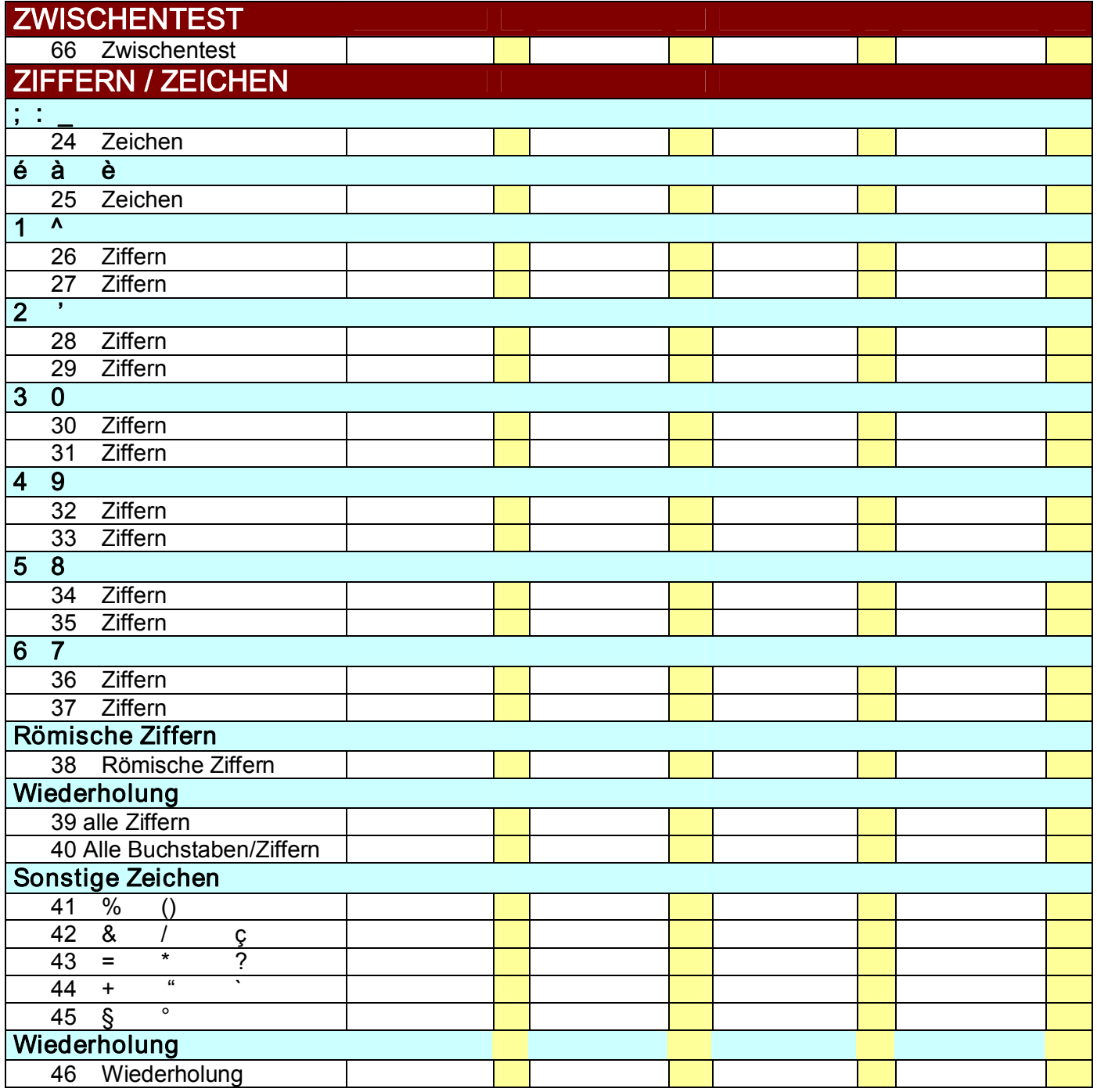

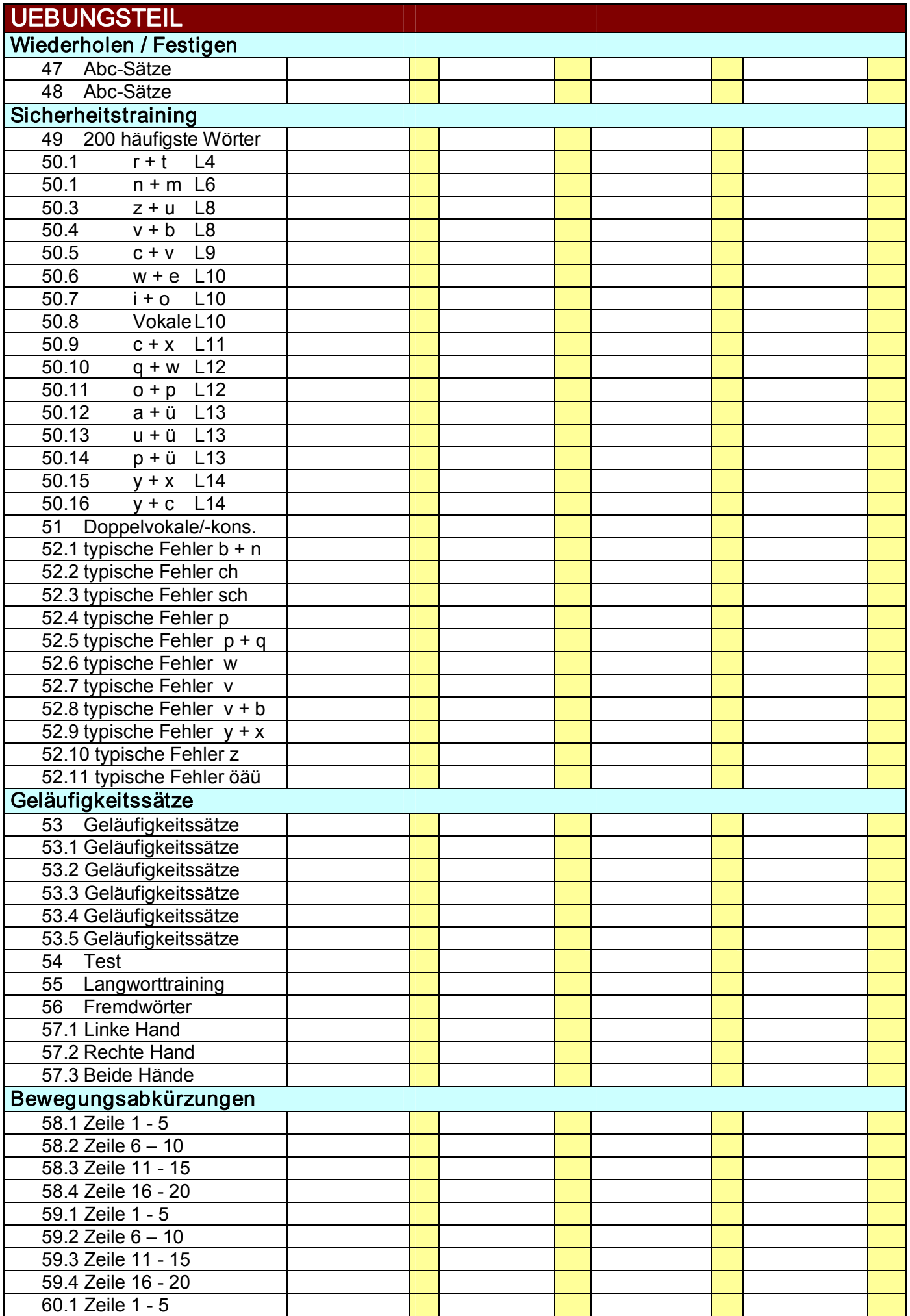

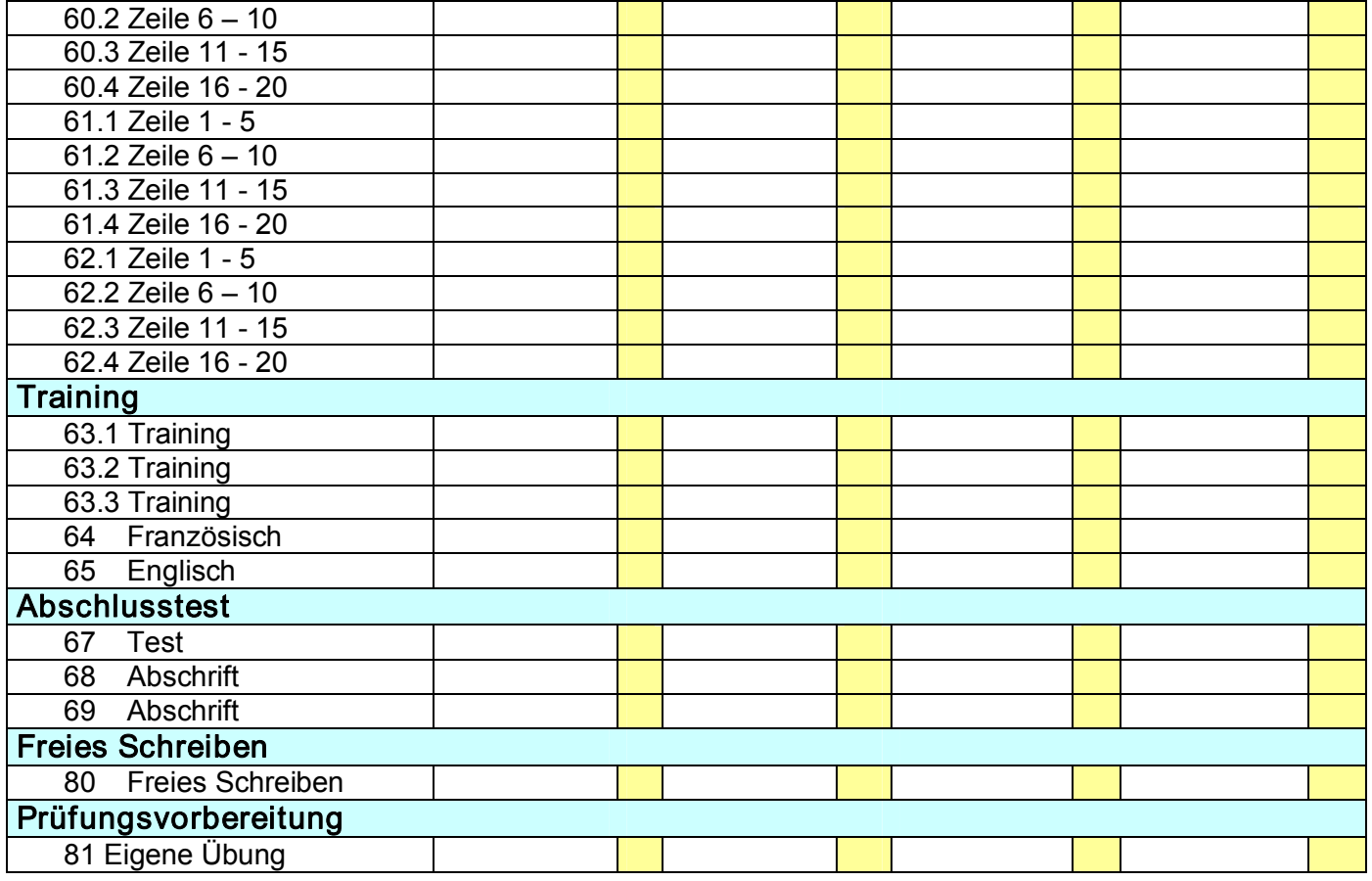